# The **pdfcol** package

# Heiko Oberdiek <oberdiek@uni-freiburg.de>

# 2007/12/12 v1.2

#### Abstract

Since version 1.40 pdfTEX supports color stacks. The driver file pdftex.def for package color defines and uses a main color stack since version v0.04b. Package pdfcol is intended for package writers. It defines macros for setting and maintaining new color stacks.

# Contents

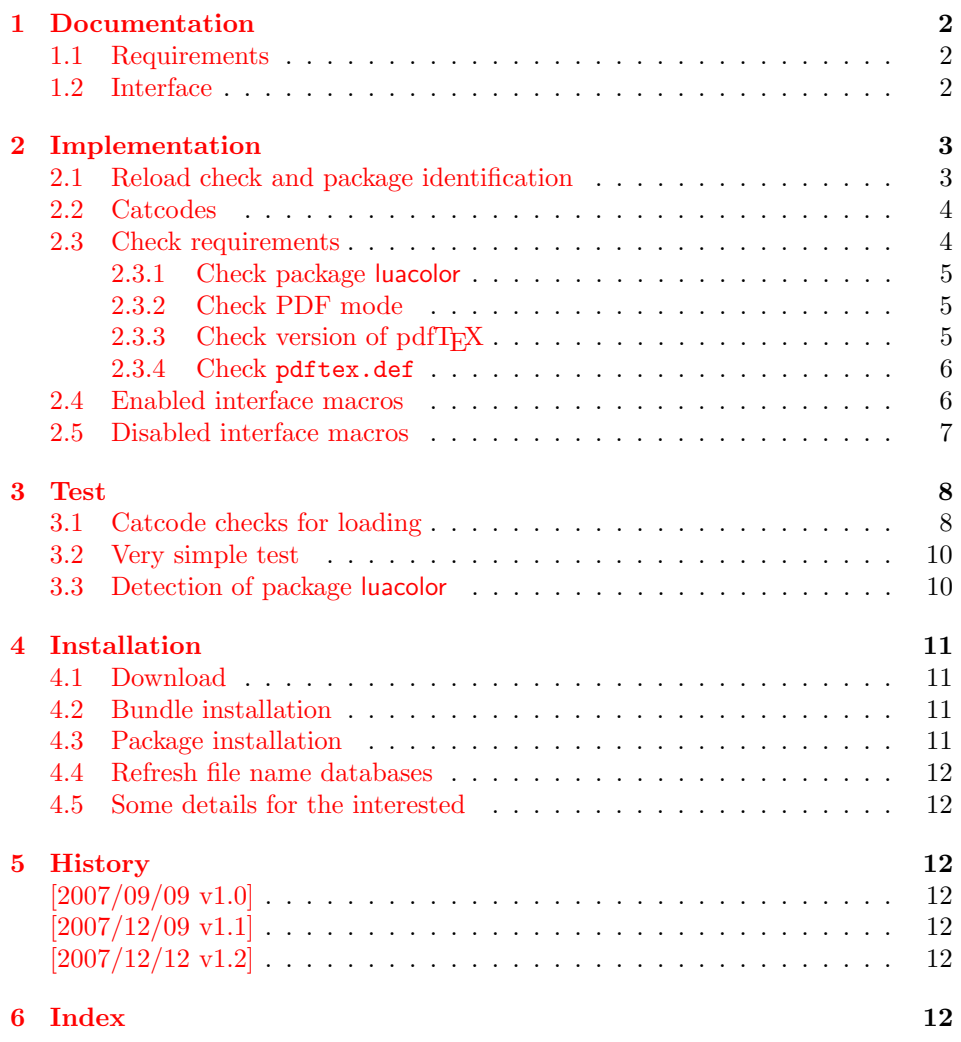

# 1 Documentation

<span id="page-1-0"></span>Version 1.40 of pdfT<sub>F</sub>X adds new primitives \pdfcolorstackinit and \pdfcolorstack. Now color stacks can be defined and used. A main color stack is maintained by the driver file pdftex.def similar to dvips or dvipdfm. However the number of color stacks is not limited to one in pdfTEX. Thus further color problems can now be solved, such as footnotes across pages or text that is set in parallel columns (e.g. packages parallel or parcolumn). Unlike the main color stack, the support by additional color stacks cannot be done in a transparent manner.

This package pdfcol provides an easier interface to additional color stacks without the need to use the low level primitives.

### 1.1 Requirements

- pdfT<sub>E</sub>X 1.40 or greater.
- <span id="page-1-1"></span>• pdfT<sub>E</sub>Xin PDF mode. (I don't know a DVI driver that support several color stacks.)
- pdftex.def  $2007/01/02$  v0.04b.

Package pdfcol checks the requirements and sets switch \ifpdfcolAvailable accordingly.

### 1.2 Interface

#### \ifpdfcolAvailable

<span id="page-1-3"></span><span id="page-1-2"></span>If the requirements of section 1.1 are met the switch  $\ifmmode\bigwedge\else\else\@old@slash\fi\fi$  follows behaves as \iftrue. Otherwise the other interface macros in this section will be disabled with a message. Also the first use of such a macro will print a message. The messages are print to the ..log file only if pdfTEX is not used in PDF mode.

#### \pdfcolErrorNoStacks

The first call of \pdfcolErrorNoStacks prints an error message, if color stacks are not available.

#### <span id="page-1-4"></span> $\Phi$  \pdfcolInitStack  $\{ \langle name \rangle \}$

A new color stack is initialized by  $\boldsymbol{\delta}$ . The  $\langle \boldsymbol{n} \rangle$  is used for indentifying the stack. It usually consists of letters and digits. (The name must survive a \csname.)

<span id="page-1-6"></span>The intension of the macro is the definition of an additional color stack. Thus the stack is not page bounded like the main color stack. Black (0 g 0 G) is used as initial color value. And colors are written with modifier direct that means without setting the current transfer matrix and changing the current point (see documentation of pdfT<sub>F</sub>X for \pdfliteral direct $\{ \ldots \}$ ).

#### $\boldsymbol{\delta} \{ \langle them \rangle \}$  { $\langle else \rangle$ }

<span id="page-1-5"></span>Macro \pdfcolIfStackExists checks whether color stack  $\langle name \rangle$  exists. In case of success argument  $\langle then \rangle$  is executed and  $\langle else \rangle$  otherwise.

#### $\Phi$  \pdfcolSwitchStack  $\{\langle name \rangle\}$

Macro \pdfcolSwitchStack switches the color stack. The color macros of package color (or xcolor) now uses the new color stack with name  $\langle name \rangle$ .

#### \pdfcolSetCurrentColor

Macro \pdfcolSetCurrentColor replaces the topmost entry of the stack by the current color (\current@color).

 $\boldsymbol{\delta}$  \pdfcolSetCurrent  $\{\langle name \rangle\}$ 

Macro \pdfcolSetCurrent sets the color that is read in the top-most entry of color stack  $\langle name \rangle$ . If  $\langle name \rangle$  is empty, the default color stack is used.

# <span id="page-2-0"></span>2 Implementation

1  $\langle *package \rangle$ 

# <span id="page-2-1"></span>2.1 Reload check and package identification

Reload check, especially if the package is not used with LATEX.

```
2 \begingroup
 3 \catcode44 12 % ,
 4 \catcode45 12 % -5 \catcode46 12 % .
 6 \catcode58 12 % :
 7 \catcode64 11 % @
 8 \expandafter\let\expandafter\x\csname ver@pdfcol.sty\endcsname
 9 \ifcase 0%
10 \ifx\x\relax % plain
11 \else
12 \ifx\x\empty % LaTeX
13 \else
14 \t 1%15 \fi
16 \fi
17 \else
18 \catcode35 6 % #
19 \catcode123 1 % {
20 \catcode125 2 % }
21 \expandafter\ifx\csname PackageInfo\endcsname\relax
22 \det\left\{ \# 1# 2 \{ \% \} \right\}23 \immediate\write-1{Package #1 Info: #2.}%
24 }%
25 \overline{\smash{\wedge}} \lambdaelse
26 \def\x#1#2{\PackageInfo{#1}{#2, stopped}}%
27 \chii
28 \x{pdfcol}{The package is already loaded}%
29 \endgroup
30 \expandafter\endinput
31 \fi
32 \endgroup
Package identification:
33 \begingroup
34 \catcode35 6 % #
35 \catcode40 12 % (
```

```
36 \catcode41 12 % )
```

```
37 \catcode44 12 % ,
```
<span id="page-2-14"></span><sup>38</sup> \catcode45 12 % -

```
39 \catcode46 12 % .
40 \catcode47 12 % /
41 \catcode58 12 % :
42 \catcode64 11 % @
43 \catcode123 1 % {
44 \catcode125 2 % }
45 \expandafter\ifx\csname ProvidesPackage\endcsname\relax
46 \def\x#1#2#3[#4]{\endgroup
47 \immediate\write-1{Package: #3 #4}%
48 \xdef#1{#4}%
49 }%
50 \else
51 \def\x#1#2[#3]{\endgroup
52 #2[{#3}]%
53 \ifx#1\relax
54 \xdef#1{#3}%
55 \fi
56 }%
57 \fi
58 \expandafter\x\csname ver@pdfcol.sty\endcsname
59 \ProvidesPackage{pdfcol}%
60 [2007/12/12 v1.2 Maintaining additional color stacks for pdfTeX (HO)]
```
# <span id="page-3-25"></span><span id="page-3-21"></span><span id="page-3-0"></span>2.2 Catcodes

```
61 \begingroup
62 \catcode123 1 % {
63 \catcode125 2 % }
64 \def\x{\endgroup
65 \expandafter\edef\csname PDFCOL@AtEnd\endcsname{%
66 \catcode35 \the\catcode35\relax
67 \catcode64 \the\catcode64\relax
68 \catcode123 \the\catcode123\relax
69 \catcode125 \the\catcode125\relax
70 }%
71 }%
72 \lambda x73 \catcode35 6 % #
74 \catcode64 11 % @
75 \catcode123 1 % {
76 \catcode125 2 % }
77 \def\TMP@EnsureCode#1#2{%
78 \edef\PDFCOL@AtEnd{%
79 \PDFCOL@AtEnd
80 \catcode#1 \the\catcode#1\relax
81 }%
82 \catcode#1 #2\relax
83 }
84 \TMP@EnsureCode{39}{12}% '
85 \TMP@EnsureCode{40}{12}% (
86 \TMP@EnsureCode{41}{12}% )
87 \TMP@EnsureCode{43}{12}% +
88 \TMP@EnsureCode{44}{12}% ,
89 \TMP@EnsureCode{46}{12}% .
90 \TMP@EnsureCode{47}{12}% /
91 \TMP@EnsureCode{61}{12}% =
92 \TMP@EnsureCode{96}{12}% '
```
### <span id="page-3-30"></span><span id="page-3-27"></span><span id="page-3-26"></span><span id="page-3-19"></span><span id="page-3-18"></span><span id="page-3-1"></span>2.3 Check requirements

<span id="page-3-23"></span>ifpdfcolAvailable

<span id="page-3-28"></span><span id="page-3-24"></span> \newif\ifpdfcolAvailable \pdfcolAvailabletrue

#### <span id="page-4-22"></span>\PDFCOL@RequirePackage

```
95 \begingroup\expandafter\expandafter\expandafter\endgroup
96 \expandafter\ifx\csname RequirePackage\endcsname\relax
97 \def\PDFCOL@RequirePackage#1[#2]{\input #1.sty\relax}%
98 \else
99 \def\PDFCOL@RequirePackage#1[#2]{%
100 \RequirePackage{#1}[{#2}]%
101 }%
102 \setminus fi
```
#### <span id="page-4-30"></span><span id="page-4-0"></span>2.3.1 Check package luacolor

```
103 \newif\ifPDFCOL@luacolor
104 \begingroup\expandafter\expandafter\expandafter\endgroup
105 \expandafter\ifx\csname ver@luacolor.sty\endcsname\relax
106 \PDFCOL@luacolorfalse
107 \else
108 \PDFCOL@luacolortrue
109 \text{ t}
```
#### <span id="page-4-16"></span><span id="page-4-1"></span>2.3.2 Check PDF mode

```
110 \PDFCOL@RequirePackage{infwarerr}[2007/09/09]
111 \PDFCOL@RequirePackage{ifpdf}[2007/09/09]
112 \ifcase\ifpdf\ifPDFCOL@luacolor 1\fi\else 1\fi0 %
113 \def\PDFCOL@Message{%
114 \@PackageWarningNoLine{pdfcol}%
115 }%
116 \else
117 \pdfcolAvailablefalse
118 \def\PDFCOL@Message{%
119 \@PackageInfoNoLine{pdfcol}%
120 }%
121 \PDFCOL@Message{%
122 Interface disabled because of %
123 \ifPDFCOL@luacolor
124 package 'luacolor'%
125 \text{le}126 missing PDF mode of pdfTeX%
127 \fi
128 }%
129 \ifmmode \big\vert 129 \ifmmode \big\vert
```
#### <span id="page-4-19"></span>2.3.3 Check version of pdfT<sub>E</sub>X

```
130 \ifpdfcolAvailable
131 \begingroup\expandafter\expandafter\expandafter\endgroup
132 \expandafter\ifx\csname pdfcolorstack\endcsname\relax
133 \pdfcolAvailablefalse
134 \PDFCOL@Message{%
135 Interface disabled because of too old pdfTeX.\MessageBreak
136 Required is version 1.40+ for \string\pdfcolorstack
137 }%
138 \fi
139 \fi140 \ifpdfcolAvailable
141 \begingroup\expandafter\expandafter\expandafter\endgroup
142 \expandafter\ifx\csname pdfcolorstack\endcsname\relax
143 \pdfcolAvailablefalse
144 \PDFCOL@Message{%
145 Interface disabled because of too old pdfTeX.\MessageBreak
146 Required is version 1.40+ for \string\pdfcolorstackinit
147 }%
148 \fi
```
\fi

<span id="page-5-27"></span><span id="page-5-24"></span><span id="page-5-23"></span><span id="page-5-22"></span><span id="page-5-20"></span><span id="page-5-17"></span><span id="page-5-16"></span><span id="page-5-14"></span><span id="page-5-10"></span><span id="page-5-9"></span><span id="page-5-6"></span><span id="page-5-5"></span><span id="page-5-0"></span>2.3.4 Check pdftex.def

```
150 \ifpdfcolAvailable
                        151 \begingroup\expandafter\expandafter\expandafter\endgroup
                        152 \expandafter\ifx\csname @pdfcolorstack\endcsname\relax
                        Try to load package color if it is not yet loaded (IAT<sub>E</sub>X case).<br>153  hegingroup\expandafter\expandafter\expandafter\er
                               \begingroup\expandafter\expandafter\expandafter\endgroup
                        154 \expandafter\ifx\csname ver@color.sty\endcsname\relax
                        155 \begingroup\expandafter\expandafter\expandafter\endgroup
                        156 \expandafter\ifx\csname documentclass\endcsname\relax
                        157 \else
                        158 \RequirePackage[pdftex]{color}\relax
                        159 \fi
                        160 \quad \text{If}161 \begingroup\expandafter\expandafter\expandafter\endgroup
                        162 \expandafter\ifx\csname @pdfcolorstack\endcsname\relax
                        163 \pdfcolAvailablefalse
                        164 \PDFCOL@Message{%
                        165 Interface disabled because 'pdftex.def'\MessageBreak
                        166 is not loaded or it is too old.\MessageBreak
                        167 Required is version 0.04b or greater%
                        168 }%
                        169 \fi
                        170 \fi
                        171 \fi
                        172 \let\pdfcolAvailabletrue\relax
                        173 \let\pdfcolAvailablefalse\relax
                        2.4 Enabled interface macros
                        174 \ifpdfcolAvailable
   \pdfcolErrorNoStacks
                        175 \let\pdfcolErrorNoStacks\relax
         \pdfcol@Value
                        176 \expandafter\ifx\csname pdfcol@Value\endcsname\relax
                        177 \def\pdfcol@Value{0 g 0 G}%
                        178 \fi
\pdfcol@LiteralModifier
                        179 \expandafter\ifx\csname pdfcol@LiteralModifier\endcsname\relax
                        180 \def\pdfcol@LiteralModifier{direct}%
                        181 \fi
      \pdfcolInitStack
                        182 \def\pdfcolInitStack#1{%
                        183 \expandafter\ifx\csname pdfcol@Stack@#1\endcsname\relax
                        184 \global\expandafter\chardef\csname pdfcol@Stack@#1\endcsname=%
                        185 \pdfcolorstackinit\pdfcol@LiteralModifier{\pdfcol@Value}%
                        186 \relax
                        187 \@PackageInfo{pdfcol}{%
                        188 New color stack '#1' = \number\csname pdfcol@Stack@#1\endcsname
                        189 }%
```
<span id="page-5-26"></span><span id="page-5-25"></span><span id="page-5-21"></span><span id="page-5-19"></span><span id="page-5-18"></span><span id="page-5-15"></span><span id="page-5-13"></span><span id="page-5-12"></span><span id="page-5-11"></span><span id="page-5-8"></span><span id="page-5-7"></span><span id="page-5-3"></span><span id="page-5-1"></span>\else

<span id="page-5-2"></span> \@PackageError{pdfcol}{% Stack '#1' is already defined%

<span id="page-5-4"></span>193 }\@ehc

194  $\overrightarrow{f}$ 

}%

#### <span id="page-6-20"></span>\pdfcolIfStackExists

<span id="page-6-10"></span><span id="page-6-8"></span><span id="page-6-3"></span>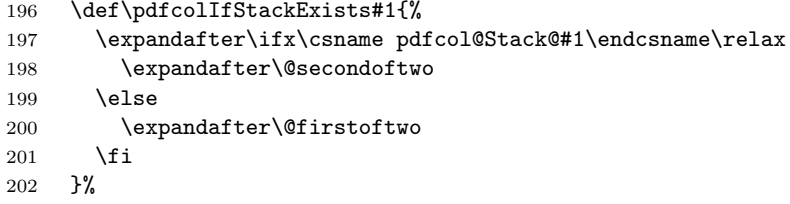

# <span id="page-6-4"></span>\@firstoftwo

<span id="page-6-11"></span>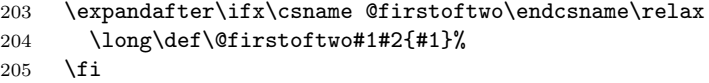

#### <span id="page-6-9"></span>\@secondoftwo

<span id="page-6-12"></span>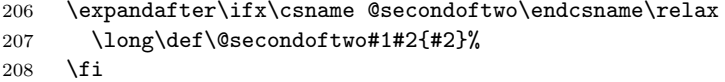

# \pdfcolSwitchStack

<span id="page-6-21"></span><span id="page-6-16"></span><span id="page-6-13"></span><span id="page-6-5"></span>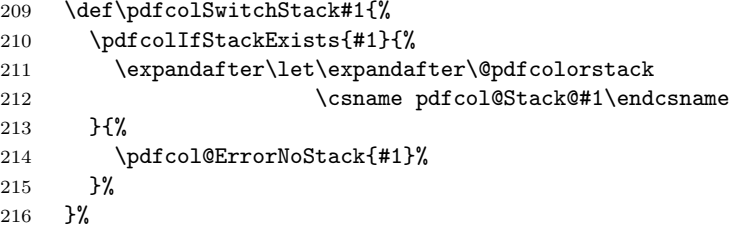

# \pdfcolSetCurrentColor

<span id="page-6-6"></span>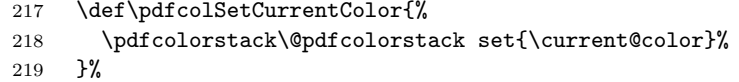

#### \pdfcolSetCurrent

<span id="page-6-22"></span><span id="page-6-15"></span><span id="page-6-14"></span><span id="page-6-7"></span>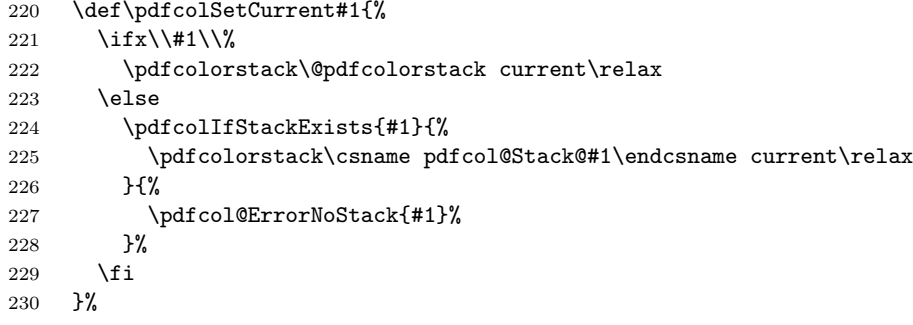

### <span id="page-6-18"></span>\pdfcol@ErrorNoStack

<span id="page-6-17"></span><span id="page-6-1"></span> \def\pdfcol@ErrorNoStack#1{% \@PackageError{pdfcol}{Stack '#1' does not exists}\@ehc }%

# <span id="page-6-0"></span>2.5 Disabled interface macros

\else

#### <span id="page-6-19"></span>\pdfcolErrorNoStacks

<span id="page-6-2"></span>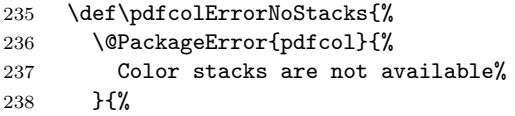

<span id="page-7-21"></span><span id="page-7-20"></span><span id="page-7-19"></span><span id="page-7-15"></span><span id="page-7-14"></span><span id="page-7-12"></span><span id="page-7-11"></span><span id="page-7-10"></span><span id="page-7-9"></span><span id="page-7-3"></span>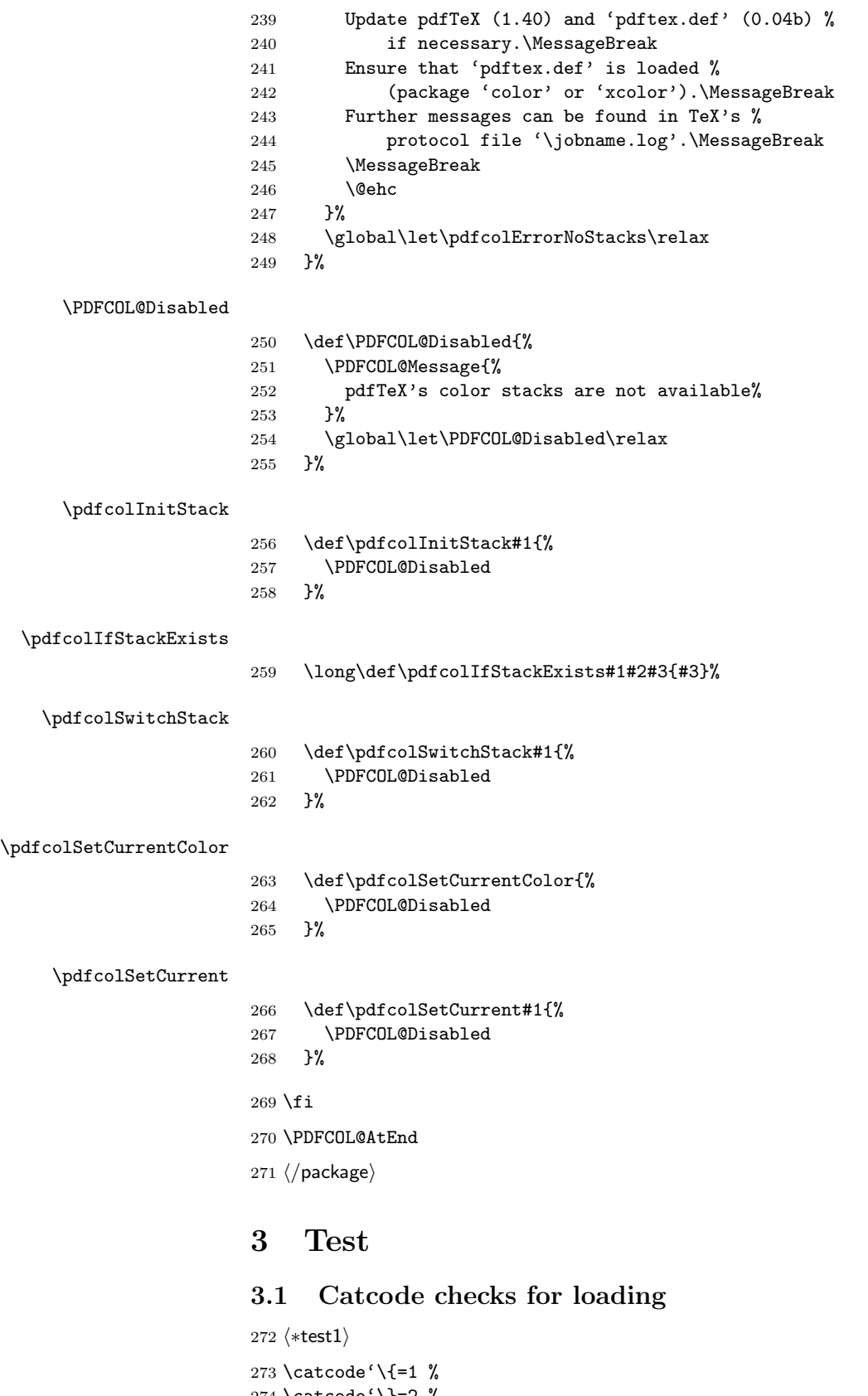

```
274 \catcode'\}=2 %
275 \catcode'\#=6 \%276 \catcode'\@=11 %
277 \expandafter\ifx\csname count@\endcsname\relax278 \countdef\count@=255 %
279\mathbf{\hat{1}}
```

```
280 \expandafter\ifx\csname @gobble\endcsname\relax
281 \long\def\@gobble#1{}%
282 \fi
283 \expandafter\ifx\csname @firstofone\endcsname\relax
284 \long\def\@firstofone#1{#1}%
285 \fi
286 \expandafter\ifx\csname loop\endcsname\relax
287 \expandafter\@firstofone
288 \else
289 \expandafter\@gobble
290 \fi
291 {%
292 \def\loop#1\repeat{%
293 \def\body{#1}%
294 \iterate
295 }%
296 \def\iterate{%
297 \body
298 \let\next\iterate
299 \else
300 \let\next\relax
301 \fi
302 \next
303 }%
304 \let\repeat=\fi
305 }%
306 \def\RestoreCatcodes{}
307 \count@=0 %
308 \loop
309 \edef\RestoreCatcodes{%
310 \RestoreCatcodes
311 \catcode\the\count@=\the\catcode\count@\relax
312 }%
313 \ifnum\count@<255 %
314 \advance\count@ 1 %
315 \repeat
316
317 \def\RangeCatcodeInvalid#1#2{%
318 \count@=#1\relax
319 \loop
320 \catcode\count@=15 %
321 \ifnum\count@<#2\relax
322 \advance\count@ 1 %
323 \repeat
324 }
325 \expandafter\ifx\csname LoadCommand\endcsname\relax
326 \def\LoadCommand{\input pdfcol.sty\relax}%
327 \fi328 \def\Test{%
329 \RangeCatcodeInvalid{0}{47}%
330 \RangeCatcodeInvalid{58}{64}%
331 \RangeCatcodeInvalid{91}{96}%
332 \RangeCatcodeInvalid{123}{255}%
333 \catcode'\@=12 %
334 \catcode'\\=0 %
335 \catcode'\{=1 %
336 \catcode'\}=2 %
337 \catcode'\#=6 %
338 \catcode'\[=12 %
339 \catcode'\]=12 %
340 \catcode'\%=14 %
341 \catcode'\ =10 %
```

```
342 \catcode13=5 %
343 \LoadCommand
344 \RestoreCatcodes
345 }
346 \Test
347 \csname @@end\endcsname
348 \end
349 \langle /test1 \rangle
```
# <span id="page-9-12"></span><span id="page-9-9"></span><span id="page-9-0"></span>3.2 Very simple test

```
350 \langle *test2 | test3 \rangle351 \NeedsTeXFormat{LaTeX2e}
352 \nofiles
353 \documentclass{article}
354 \usepackage{pdfcol}[2007/12/12]
355 \usepackage{qstest}
356 \IncludeTests{*}
357 \LogTests{log}{*}{*}
358 \begin{document}
359 \begin{qstest}{pdfcol}{}%
360 \makeatletter
361 (*test2)
362 \Expect*{\ifpdfcolAvailable true\else false\fi}{false}%
363 \langle /test2 \rangle364 (*test3)
365 \Expect*{\ifpdfcolAvailable true\else false\fi}{true}%
366 \Expect*{\number\@pdfcolorstack}{0}%
367 \; \langle \text{/test3} \rangle368 \setbox0=\hbox{%
369 \pdfcolInitStack{test}%
370 (*test3)
371 \Expect*{\number\pdfcol@Stack@test}{1}%
372 \Expect*{\number\@pdfcolorstack}{0}%
373 \langle /test3 \rangle374 \pdfcolSwitchStack{test}%
375 (*test3)
376 \Expect*{\number\@pdfcolorstack}{1}%
377 \langle /test3 \rangle378 \pdfcolSetCurrent{test}%
379 \pdfcolSetCurrent{}%
380 }%
381 \Expect*{\the\wd0}{0.0pt}%
382 \langle *test3 \rangle383 \Expect*{\number\@pdfcolorstack}{0}%
384 \Expect*{\number\pdfcol@Stack@test}{1}%
385 \Expect*{\pdfcolIfStackExists{test}{true}{false}}{true}%
386 \langle /test3 \rangle387 \Expect*{\pdfcolIfStackExists{dummy}{true}{false}}{false}%
388 \end{qstest}%
389 \end{document}
390 \langle /test2 | test3 \rangle
```
# <span id="page-9-37"></span><span id="page-9-30"></span><span id="page-9-29"></span><span id="page-9-28"></span><span id="page-9-27"></span><span id="page-9-14"></span><span id="page-9-13"></span><span id="page-9-6"></span><span id="page-9-5"></span><span id="page-9-4"></span><span id="page-9-1"></span>3.3 Detection of package luacolor

```
391 (*test4)
392 \NeedsTeXFormat{LaTeX2e}
393 \documentclass{article}
394 \usepackage{luacolor}
395 \usepackage{pdfcol}
396 \makeatletter
397 \ifpdfcolAvailable
398 \@latex@error{Detection of package luacolor failed}%
399 \fi
```
400 \csname @@end\endcsname 401  $\langle /test4 \rangle$ 

# 4 Installation

### <span id="page-10-5"></span>4.1 Download

<span id="page-10-0"></span>**Package.** This package is available on  $CTAN^1$ :

<span id="page-10-1"></span>CTAN:macros/latex/contrib/oberdiek/pdfcol.dtx The source file.

CTAN:macros/latex/contrib/oberdiek/pdfc[ol](#page-10-4).pdf Documentation.

Bundle. [All the packages of the bundle 'oberdiek' a](ftp://ftp.ctan.org/tex-archive/macros/latex/contrib/oberdiek/pdfcol.dtx)re also available in a TDS compliant ZIP archive. There the packages are already unpacked and the docu[mentation files are generated. The files and directories](ftp://ftp.ctan.org/tex-archive/macros/latex/contrib/oberdiek/pdfcol.pdf) obey the TDS standard.

CTAN:macros/latex/contrib/oberdiek/oberdiek-tds.zip

TDS refers to the standard "A Directory Structure for T<sub>F</sub>X Files" (CTAN:tds/ tds.pdf). Directories with texmf in their name are usually organized this way.

#### [4.2 Bundle installation](ftp://ftp.ctan.org/tex-archive/macros/latex/contrib/oberdiek/oberdiek-tds.zip)

[Unpack](ftp://ftp.ctan.org/tex-archive/tds/tds.pdf)ing. Unpack the oberdiek-tds.zip in the TDS tree (als[o known as](ftp://ftp.ctan.org/tex-archive/tds/tds.pdf) texmf tree) of your choice. Example (linux):

```
unzip oberdiek-tds.zip -d "/texmf
```
Script installation. Check the directory TDS:scripts/oberdiek/ for scripts that need further installation steps. Package attachfile2 comes with the Perl script pdfatfi.pl that should be installed in such a way that it can be called as pdfatfi. Example (linux):

```
chmod +x scripts/oberdiek/pdfatfi.pl
cp scripts/oberdiek/pdfatfi.pl /usr/local/bin/
```
# 4.3 Package installation

Unpacking. The .dtx file is a self-extracting docstrip archive. The files are extracted by running the  $.$ dtx through plain-T<sub>E</sub>X:

<span id="page-10-3"></span>tex pdfcol.dtx

TDS. Now the different files must be moved into the different directories in your installation TDS tree (also known as texmf tree):

```
pdfcol.sty \rightarrow tex/generic/oberdiek/pdfcol.sty
pdfcol.pdf \rightarrow doc/latex/oberdiek/pdfcol.pdf
test/pdfcol-test1.tex \neq doc/later/oberdiek-test/pdfcol-test1.textest/pdfcol-test2.text \rightarrow doc/later/oberdiek/test/pdfcol-test2.texttest/pdfcol-test3.tex \rightarrow doc/later/oberdiek-test/pdfcol-test3.tex
test/pdfcol-test4.tex \rightarrow doc/later/oberdiek/test/pdfcol-test4.texpdfcol.dtx \rightarrow source/lates/oberdiek/pdfcol.dtx
```
If you have a docstrip.cfg that configures and enables docstrip's TDS installing feature, then some files can already be in the right place, see the documentation of docstrip.

<span id="page-10-4"></span><sup>1</sup>ftp://ftp.ctan.org/tex-archive/

#### 4.4 Refresh file name databases

If your T<sub>E</sub>X distribution (teT<sub>E</sub>X, mikT<sub>E</sub>X, ...) relies on file name databases, you must refresh these. For example, teTEX users run texhash or mktexlsr.

#### <span id="page-11-0"></span>4.5 Some details for the interested

<span id="page-11-1"></span>Attached source. The PDF documentation on CTAN also includes the .dtx source file. It can be extracted by AcrobatReader 6 or higher. Another option is pdftk, e.g. unpack the file into the current directory:

```
pdftk pdfcol.pdf unpack_files output .
```
**Unpacking with LATEX.** The  $\cdot$  dtx chooses its action depending on the format:

 $plain-TEX:$  Run docstrip and extract the files.

LATEX: Generate the documentation.

If you insist on using LAT<sub>EX</sub> for docstrip (really, docstrip does not need LAT<sub>EX</sub>), then inform the autodetect routine about your intention:

latex \let\install=y\input{pdfcol.dtx}

Do not forget to quote the argument according to the demands of your shell.

Generating the documentation. You can use both the .dtx or the .drv to generate the documentation. The process can be configured by the configuration file ltxdoc.cfg. For instance, put this line into this file, if you want to have A4 as paper format:

```
\PassOptionsToClass{a4paper}{article}
```
An example follows how to generate the documentation with pdfIAT<sub>E</sub>X:

```
pdflatex pdfcol.dtx
makeindex -s gind.ist pdfcol.idx
pdflatex pdfcol.dtx
makeindex -s gind.ist pdfcol.idx
pdflatex pdfcol.dtx
```
# 5 History

# $[2007/09/09 \text{ v}1.0]$

<span id="page-11-2"></span>• First version.

#### <span id="page-11-3"></span> $[2007/12/09 \text{ v}1.1]$

• \pdfcolSetCurrentColor added.

# $[2007/12/12 \text{ v}1.2]$

• Detection for package luacolor added.

# 6 Index

Numbers written in italic refer to the page where the corresponding entry is described; numbers underlined refer to the code line of the definition; numbers in roman refer to the code lines where the entry is used.

#### Symbols

\# . . . . . . . . . . . . . . . . . . . . . 275, <sup>337</sup><sup>12</sup>

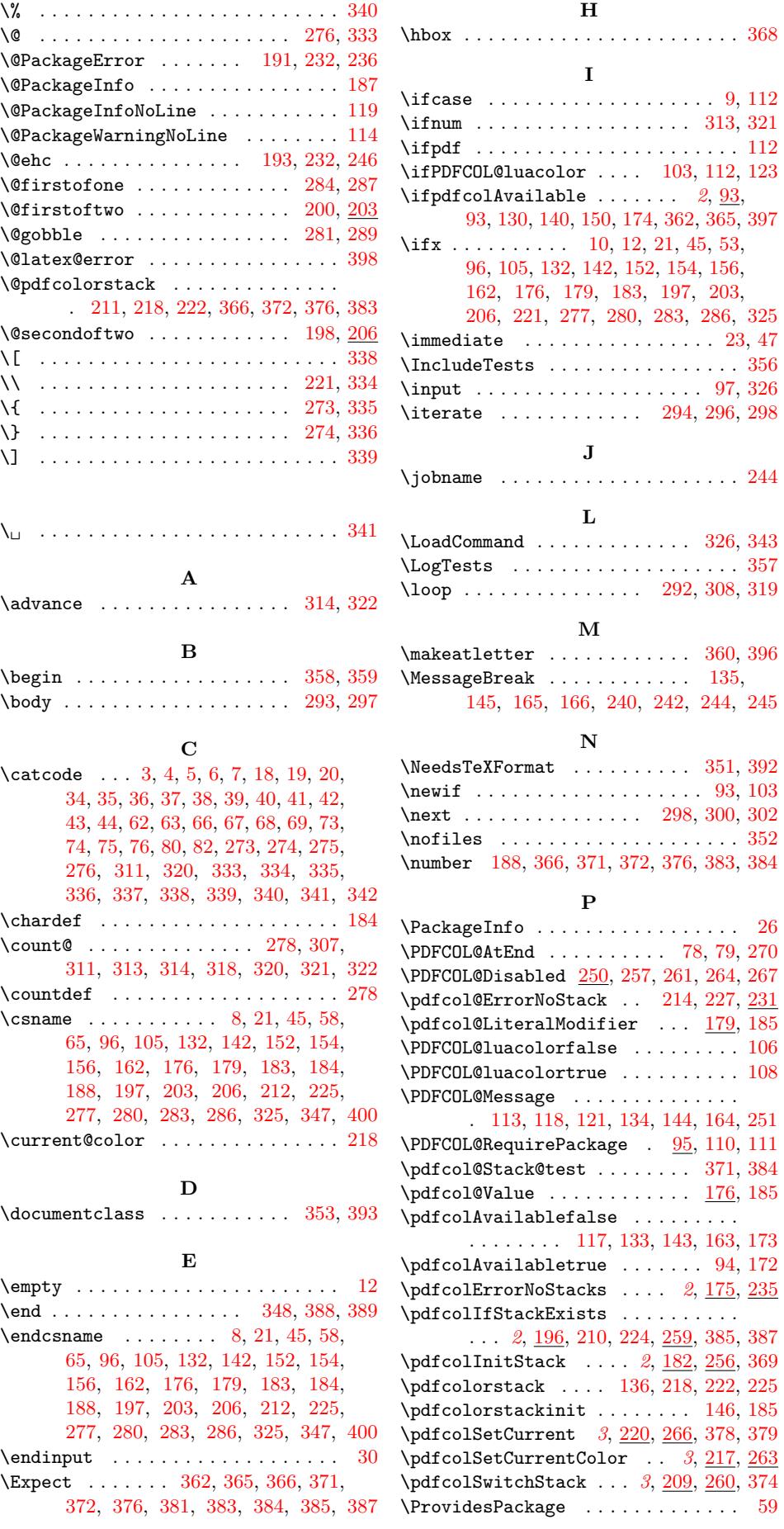

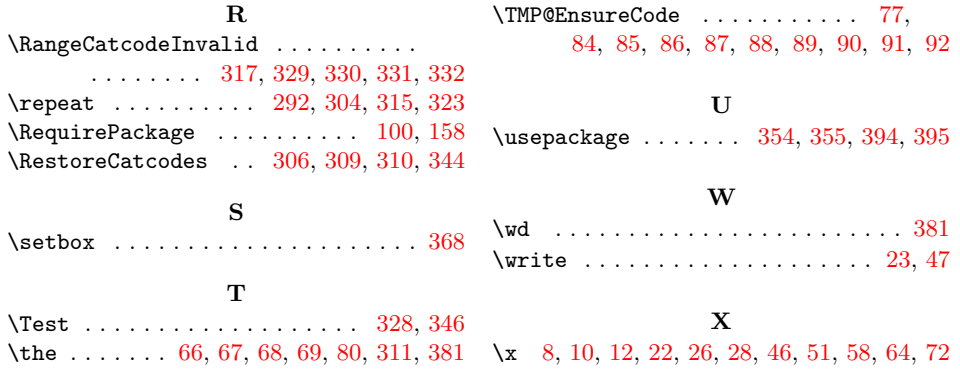